## SQL CheatSheet Cheat Sheet by Nima [\(nimakarimian\)](http://www.cheatography.com/nimakarimian/) via [cheatography.com/113429/cs/33110/](http://www.cheatography.com/nimakarimian/cheat-sheets/sql-cheatsheet)

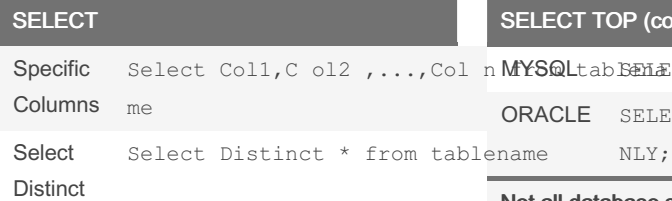

you can show the results in your desired name by using 'AS' clause like : select Count(\*) as CountryCount from (

select Country from Customers)

## GROUP BY

```
SELECT column name(s)
FROM table name
WHERE condition
GROUP BY column _ na me(s)
ORDER BY column _ na me(s);
```
The GROUP BY statement groups rows that have the same values into summary rows, like "find the number of customers in each country".

The GROUP BY statement is often used with aggregate functions (COUNT(), MAX(), MIN(), SUM(), AVG()) to group the resultset by one or more columns.

### INSERT INTO

INSERT INTO table\_name (column1, column2, column3, ...) VALUES (value1, value2, value3, ...);

## SELECT TOP

```
SQL
SERVER
         SELECT TOP number |pe rcent column na me(St) or OR table name WHERE condit
         ion;
```
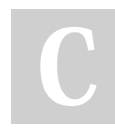

By Nima (nimakarimian)

[cheatography.com/nimakarimian/](http://www.cheatography.com/nimakarimian/) [www.nimakarimian.ir](https://www.nimakarimian.ir)

## CT TOP (cont)

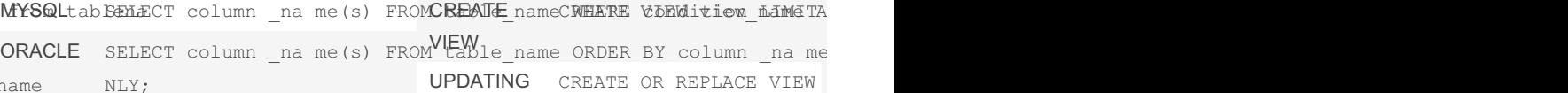

Not all database systems support the **SELE CT TOP** clause. MySQL supports the **LIMI T** clause to select a limited number of records, while Oracle uses **FETCH FIRST n ROWS ONLY** and **ROWNUM**.

### **BETWEEN**

```
SELECT column name(s)
FROM table name
WHERE column _ name BETWEEN
value1 AND value2;
// you can also use NOT with
BETWEEN
SELECT * FROM Products
WHERE Produc tName NOT BETWEEN
value1 AND value2
```
#### LIKE

```
SELECT column1, column2, ...
FROM table name
WHERE columnN LIKE pattern;
WHERE Custom erName LIKE
'a%==Finds any values that start
with " a"
```
The percent sign (%) represents zero, one, or multiple characters The underscore sign () represents one, single character You can also combine any number of

Published 18th July, 2022. Last updated 18th July, 2022. Page 1 of 7.

Sponsored by CrosswordCheats.com Learn to solve cryptic crosswords! <http://crosswordcheats.com>

VIEW

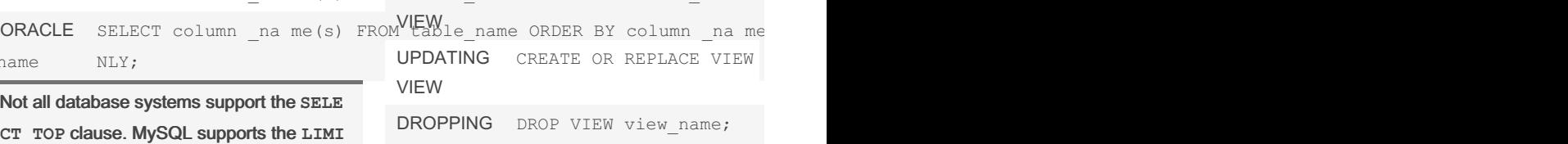

VIEW

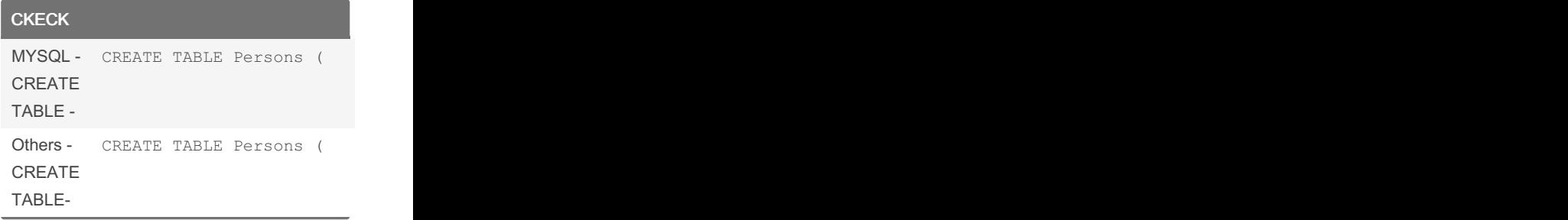

## SQL CheatSheet Cheat Sheet by Nima [\(nimakarimian\)](http://www.cheatography.com/nimakarimian/) via [cheatography.com/113429/cs/33110/](http://www.cheatography.com/nimakarimian/cheat-sheets/sql-cheatsheet)

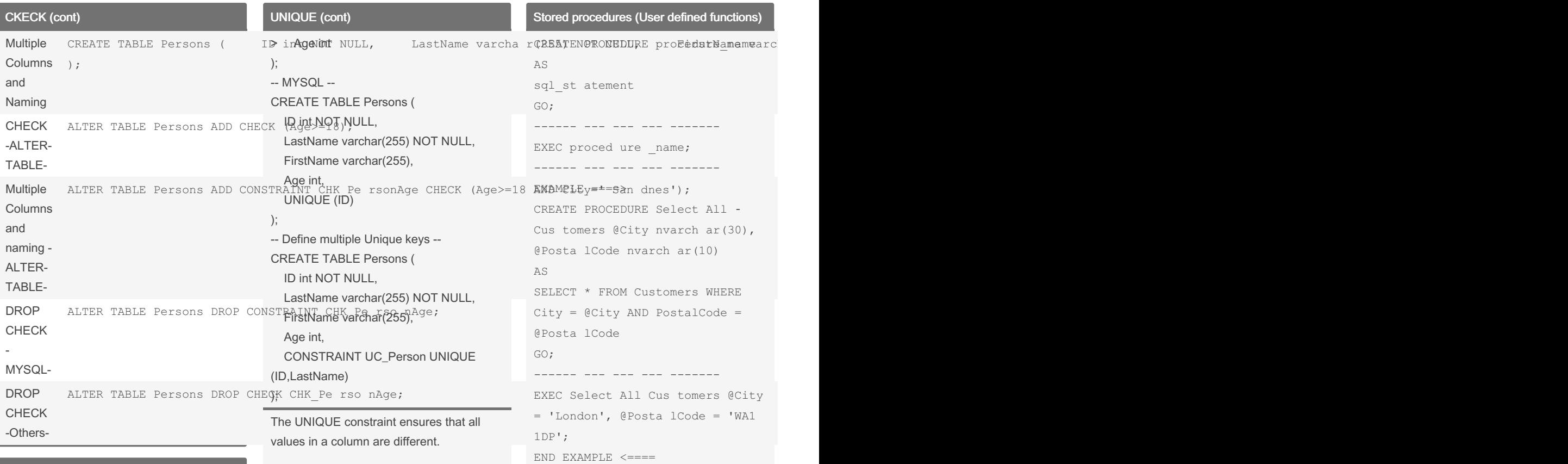

## UNIQUE

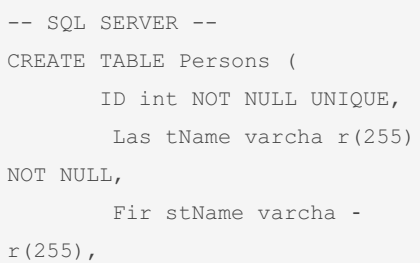

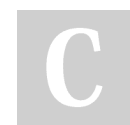

By Nima (nimakarimian)

[cheatography.com/nimakarimian/](http://www.cheatography.com/nimakarimian/) [www.nimakarimian.ir](https://www.nimakarimian.ir)

Both the UNIQUE and PRIMARY KEY constraints provide a guarantee for uniqueness for a column or set of columns.

A PRIMARY KEY constraint automatically has a UNIQUE constraint.

However, you can have many UNIQUE constraints per table, but only one PRIMARY KEY constraint per table.

Published 18th July, 2022. Last updated 18th July, 2022. Page 2 of 7.

Sponsored by CrosswordCheats.com Learn to solve cryptic crosswords! <http://crosswordcheats.com>

MYSQL SELECT Produc tName, Unit

ORACLE SELECT ProductName, Unit

SELECT Produc tName, Unit

ucts;

ucts;

;

**ISNULL** 

SQL SERVER

## SQL CheatSheet Cheat Sheet by Nima [\(nimakarimian\)](http://www.cheatography.com/nimakarimian/) via [cheatography.com/113429/cs/33110/](http://www.cheatography.com/nimakarimian/cheat-sheets/sql-cheatsheet)

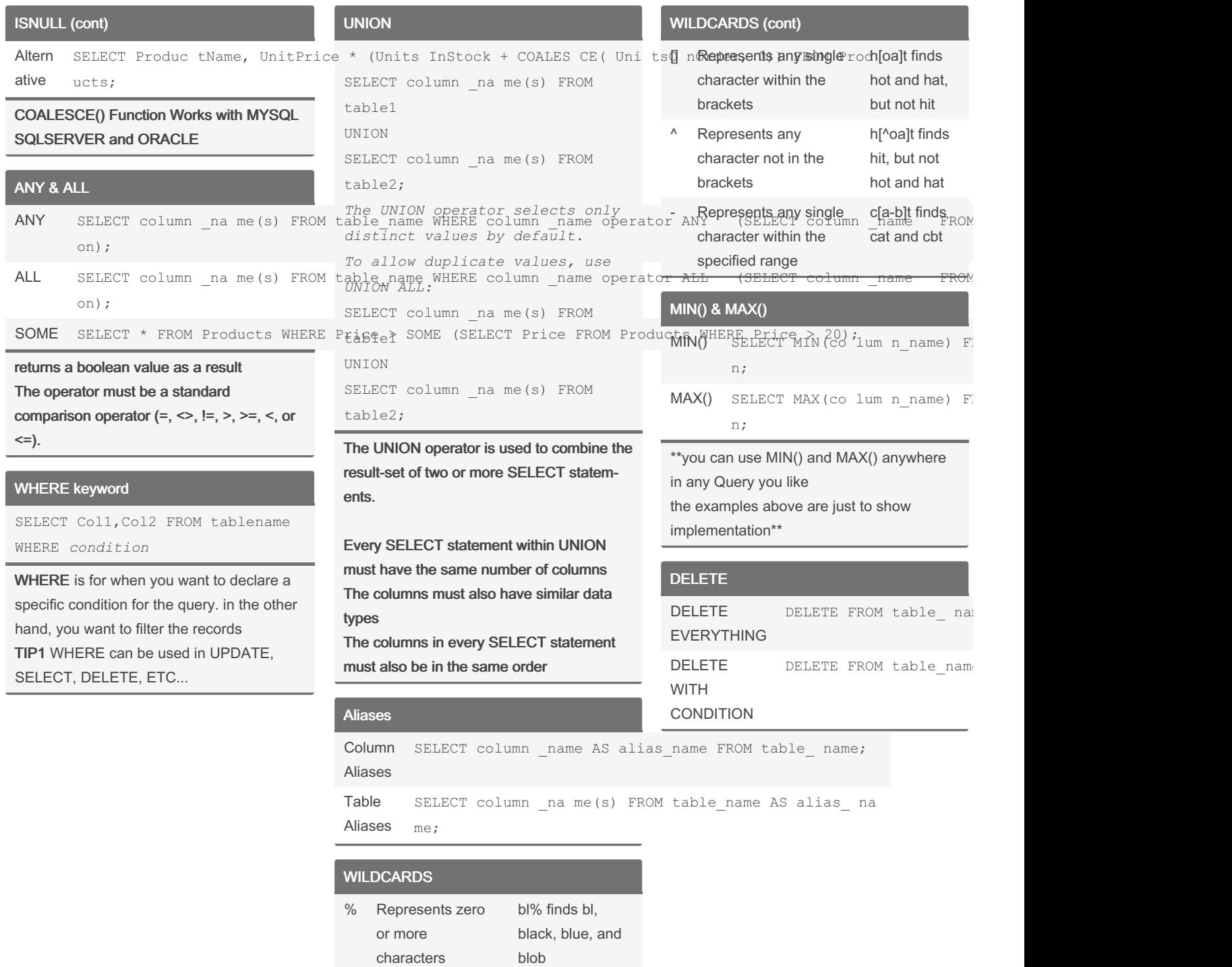

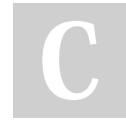

By Nima (nimakarimian)

[cheatography.com/nimakarimian/](http://www.cheatography.com/nimakarimian/) [www.nimakarimian.ir](https://www.nimakarimian.ir)

Published 18th July, 2022. Last updated 18th July, 2022. Page 3 of 7.

h\_t finds hot, hat,

and hit

Represents a single character

> Sponsored by CrosswordCheats.com Learn to solve cryptic crosswords! <http://crosswordcheats.com>

## SQL CheatSheet Cheat Sheet by Nima [\(nimakarimian\)](http://www.cheatography.com/nimakarimian/) via [cheatography.com/113429/cs/33110/](http://www.cheatography.com/nimakarimian/cheat-sheets/sql-cheatsheet)

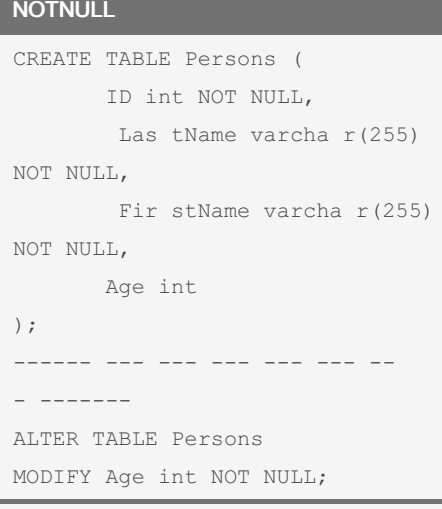

To create a NOT NULL constraint on the "‐ Age" column when the "Persons" table is already created, use the above Code

### DATE

*DATE* **- format YYYY-MM-DD** *DATETIME* **- format: YYYY-MM-DD HH:MI:SS** *TIMESTAMP* **- format: YYYY-MM-DD HH:MI:SS** FOR  $MYSQL = ==>$ *YEAR* **- format YYYY or YY**  $\leq$  =  $=$   $=$ FOR SQLSER VER ===> *TIMESTAMP* **- format: a unique number**  $\lt =$ 

#### SELECT INTO (copy)

```
SELECT column1, column2,
column3, ...
INTO newtable [IN extern aldb]
FROM oldtable
WHERE condition;
```
SELECT \* INTO Custom ers Bac kup 2017 IN 'Backu p.mdb' FROM Customers;

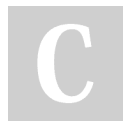

By Nima (nimakarimian)

[cheatography.com/nimakarimian/](http://www.cheatography.com/nimakarimian/) [www.nimakarimian.ir](https://www.nimakarimian.ir)

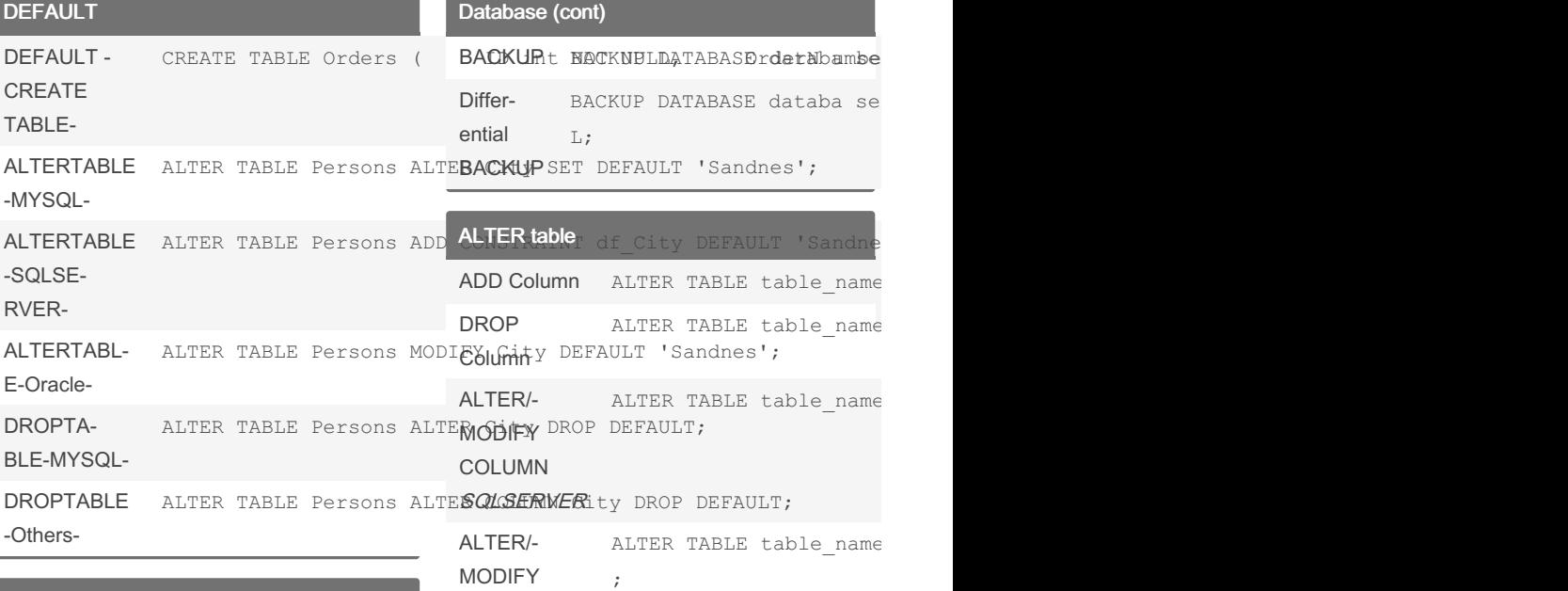

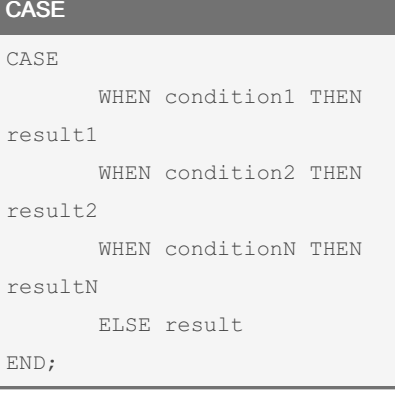

## Database

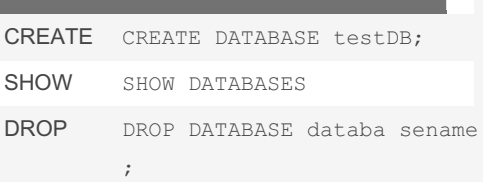

## FAULT 'Sandnes';  $P$  DEFAULT; ALTER TABLE table name ALTER TABLE table name ALTER TABLE table name COLUMN **MYSQL** ALTER TABLE table name ; ALTER/‐ MODIFY COLUMN **ORACLE** ALTER TABLE table name

DEFAULT 'Sandnes';

 $\cdot$ 

DEFAULT 'S

## PRIMARY KEY

--MYSQL-- CREATE TABLE Persons ( ID int NOT NULL, Las tName varcha r(255) NOT NULL, Fir stName varcha ‐ r(255), Age int, PRIMARY KEY (ID)

Published 18th July, 2022. Last updated 18th July, 2022. Page 4 of 7.

Sponsored by CrosswordCheats.com Learn to solve cryptic crosswords! <http://crosswordcheats.com>

## SQL CheatSheet Cheat Sheet by Nima [\(nimakarimian\)](http://www.cheatography.com/nimakarimian/) via [cheatography.com/113429/cs/33110/](http://www.cheatography.com/nimakarimian/cheat-sheets/sql-cheatsheet)

## PRIMARY KEY (cont)

```
> );
```

```
--SQLSERVER ORACLE--
CREATE TABLE Persons (
  ID int NOT NULL PRIMARY KEY,
  LastName varchar(255) NOT NULL,
  FirstName varchar(255),
  Age int
);
--Defining multiple Columns as PK--
CREATE TABLE Persons (
  ID int NOT NULL,
  LastName varchar(255) NOT NULL,
  FirstName varchar(255),
  Age int,
  CONSTRAINT PK_Person PRIMARY
KEY (ID,LastName)
);
In the example above there is only ONE
PRIMARY KEY (PK_Person).
However, the VALUE of the primary key is
made up of
TWO COLUMNS (ID + LastName).
```
## SUM() & AVG() & COUNT ()

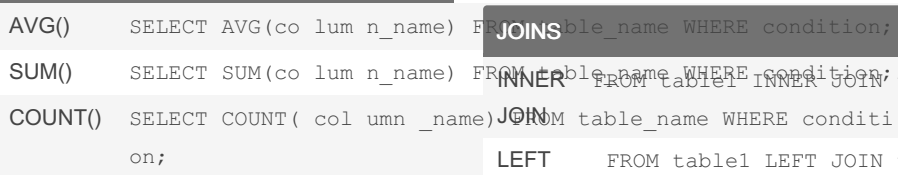

IN

```
SELECT column name(s)
FROM table name
WHERE column _ name IN (value1,
value2, ...);
OR
SELECT column _na me(s)
FROM table name
WHERE column _ name IN (SELECT
STATEM ENT) ;
```
The IN operator allows you to specify multiple values in a WHERE clause.

The IN operator is a shorthand for multiple OR conditions.

#### UPDATE

UPDATE **WITH** CONDITION <code>UPDATE</code> table\_name SET col $\texttt{wagn}\texttt{str}$   $\texttt{wah}\texttt{wpl}$ , column2 = value2, . .... )  $\,$  ;

```
Be careful when updating records. If you
omit the WHERE clause, ALL records will
be updated!
```
SUM() SELECT SUM(co lum n\_name) FR**ANNER**bl\$<sub>RB</sub>AMPaWHERE IRRBR<sup>i</sup>50RV;table2 MQ7tMU4Le1.co lum n\_name = table2.c LEFT JOIN FROM table1 LEFT JOIN table2 RIGHT FROM table1 RIGHT JOIN table2 ON table1.co lum n\_name = table2.c JOIN FULL JOIN FROM table1 FULL OUTER JOIN t ion;

## JOINS (cont)

SELF JOIN SELECT column \_ na me(s) FROM n;

## ORDER BY

SELECT column1, column2, ... FROM table\_name ORDER BY column1, column2, ... ASC|DESC;

## **Constraints**

CREATE TABLE table name ( column1 datatype constr aint, column2 datatype constr aint, column3 datatype

Constraints can be specified when the table is created with the CREATE TABLE statement, or after the table is created with the ALTER TABLE statement.

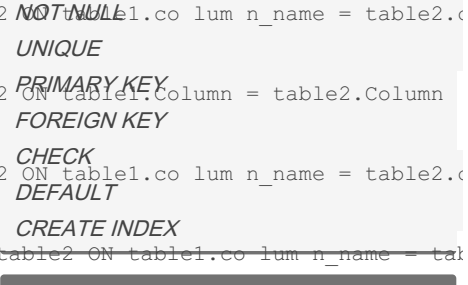

### PRIMARY KEY on ALTER TABLE

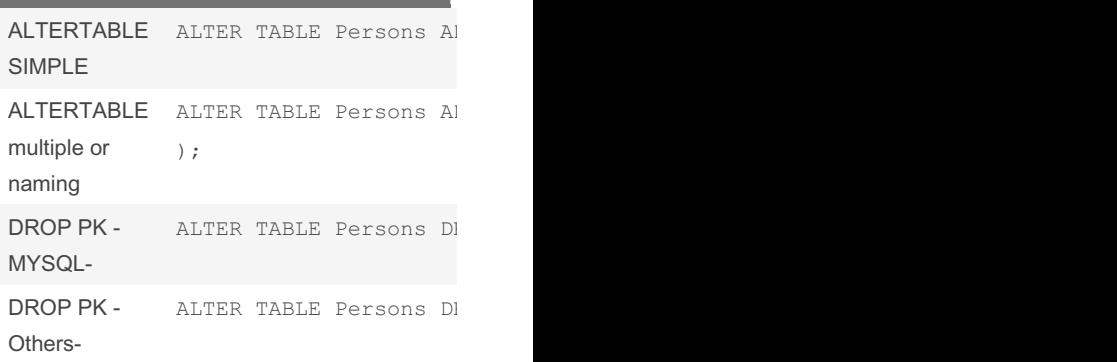

## Sponsored by CrosswordCheats.com

Learn to solve cryptic crosswords! <http://crosswordcheats.com>

By Nima (nimakarimian)

Published 18th July, 2022. Last updated 18th July, 2022. Page 5 of 7.

[cheatography.com/nimakarimian/](http://www.cheatography.com/nimakarimian/) [www.nimakarimian.ir](https://www.nimakarimian.ir)

# SQL CheatSheet Cheat Sheet by Nima [\(nimakarimian\)](http://www.cheatography.com/nimakarimian/) via [cheatography.com/113429/cs/33110/](http://www.cheatography.com/nimakarimian/cheat-sheets/sql-cheatsheet)

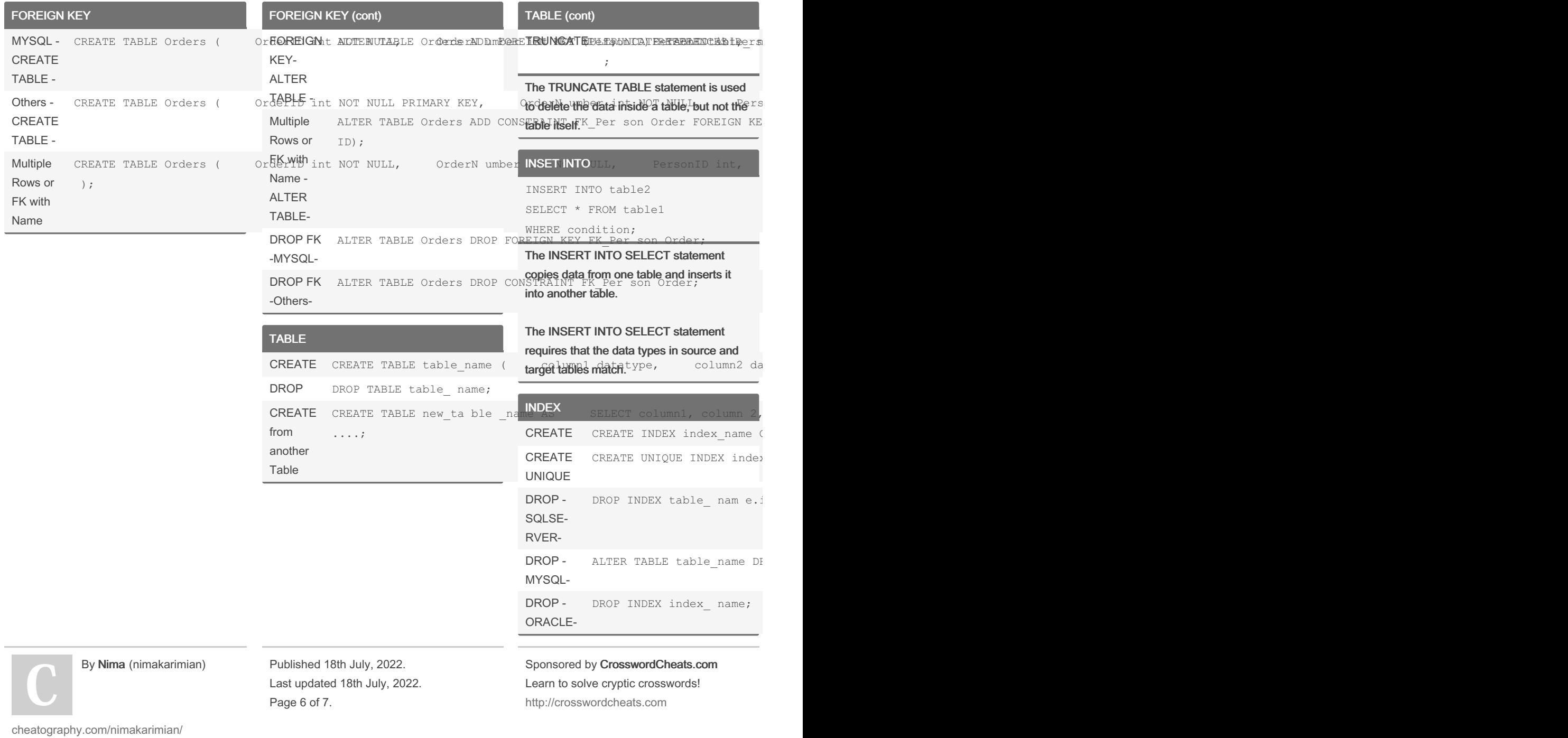

[www.nimakarimian.ir](https://www.nimakarimian.ir)

# SQL CheatSheet Cheat Sheet by Nima [\(nimakarimian\)](http://www.cheatography.com/nimakarimian/) via [cheatography.com/113429/cs/33110/](http://www.cheatography.com/nimakarimian/cheat-sheets/sql-cheatsheet)

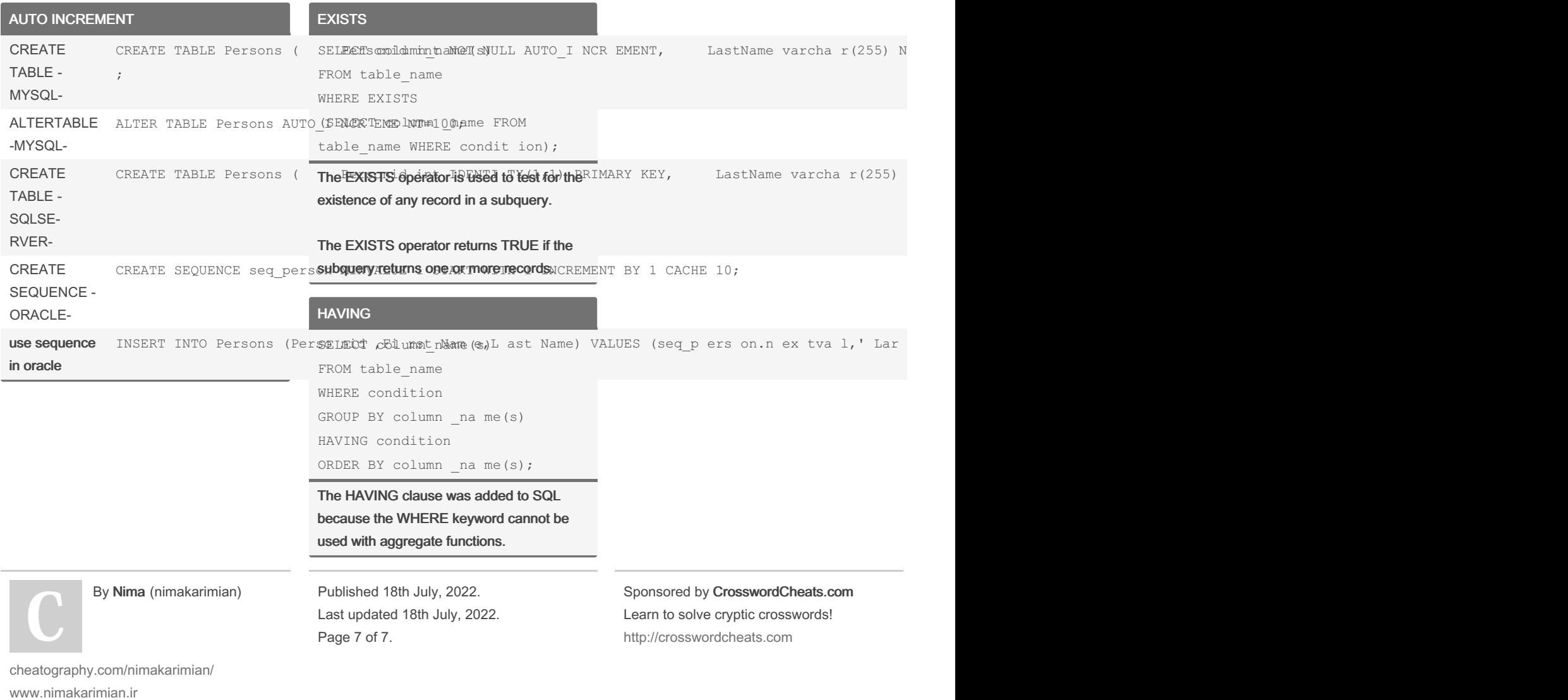